## 知 IX5000在CLI下查看SCM软件版本的几种方法

[其它功能](https://zhiliao.h3c.com/questions/catesDis/1564) **[陈琪国](https://zhiliao.h3c.com/User/other/0)** 2008-01-02 发表

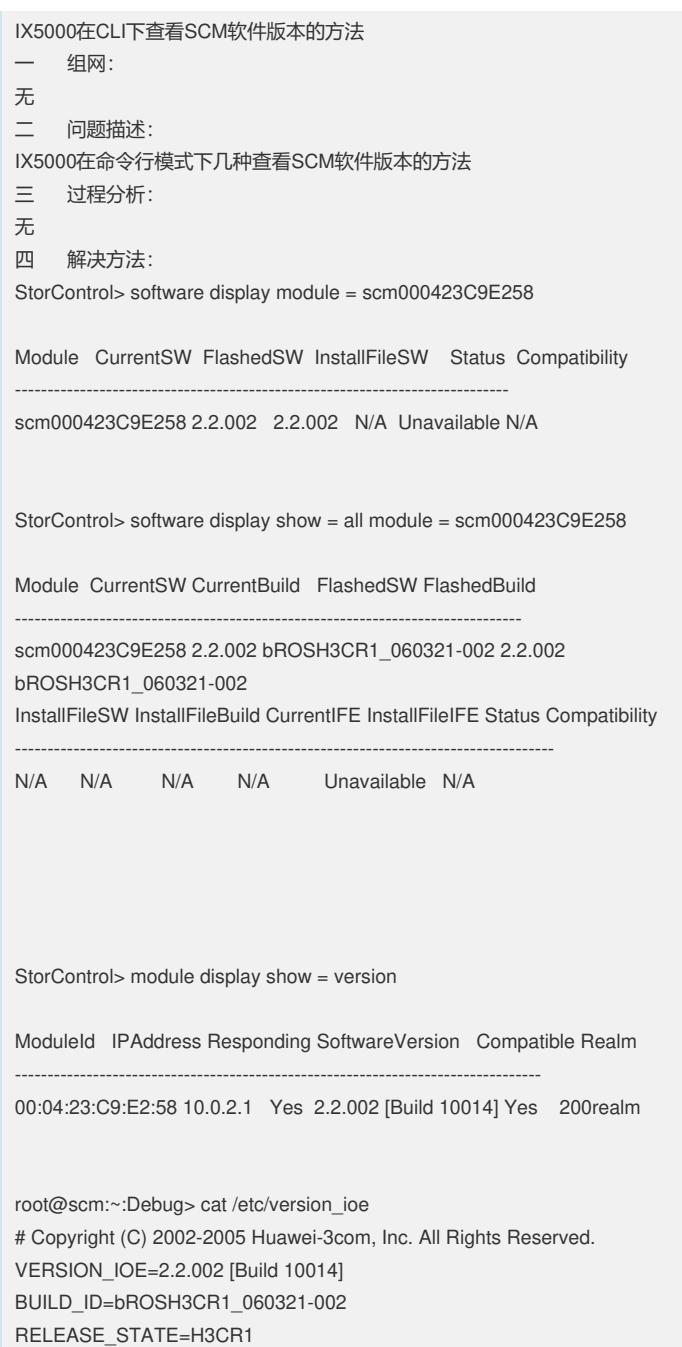